## **COMUNE DI TORGIANO**

EVENTI ALLUVIONALI DEL 11,12,13 NOVEMBRE 2012, DPCM 23 MARZO 2013 - DECRETO DEL COMMISSARIO DELEGATO 15 OTTOBRE 2013, N.5 E ss.mm.ii.

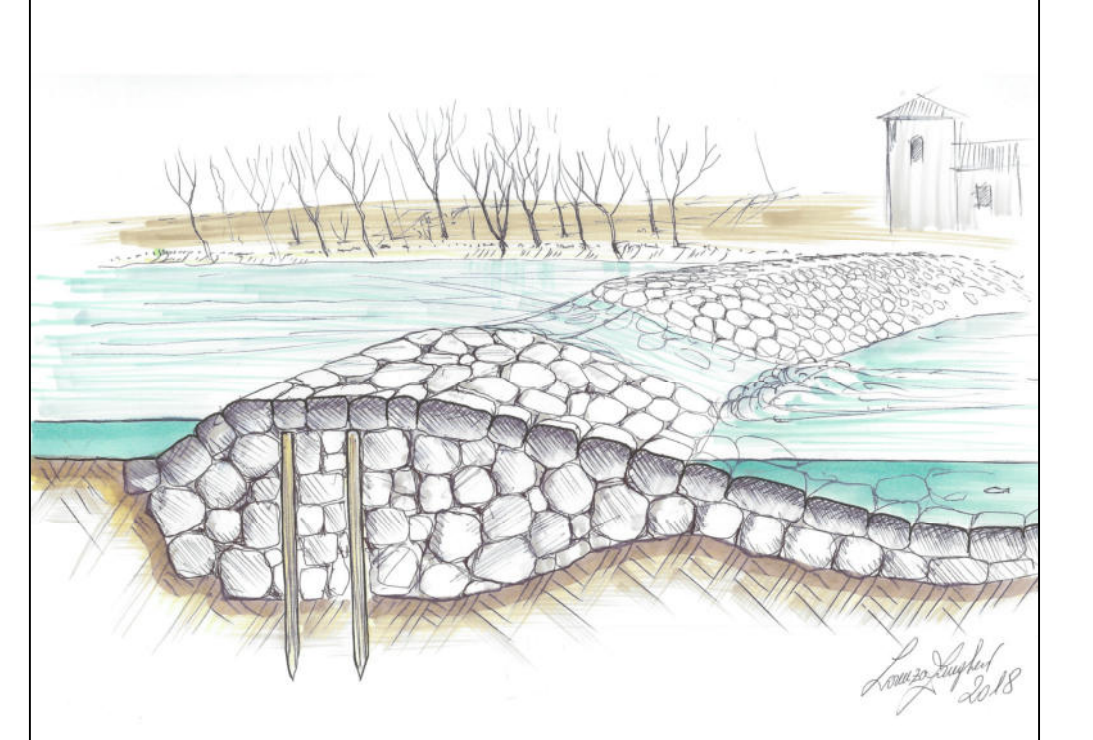

intervento: **INTERVENTI URGENTI SUL FIUME CHIASCIO** DI PROTEZIONE DELLA TRAVERSA **DI MOLINO DI SOPRA** IN LOCALITA' PONTEROSCIANO

CIG: Z3125D2672

Fase:

**Progetto DEFINITIVO** 

Oggetto Elaborato

## DOCUMENTAZIONE FOTOGRAFICA

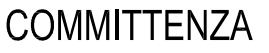

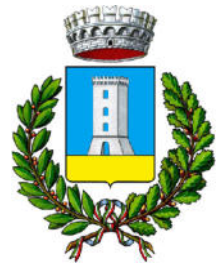

Comune di Torgiano

UFFICIO PROGETTAZIONE

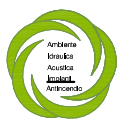

Dott. Ing. Alessandro Toccaceli Piazza del Tabacchificio 14 06083 Bastia Umbra (Pg) tel. 075/800.35.11 e-mail: ambiente.ingegneria@gmail.com pec. alessandro toccaceli@ingpec.eu P.IVA 02781350547 C F TCCLSN75P23G478C

Dott. Ing. Alessandro Toccaceli Progettista opere idrauliche e Coordinatore Ufficio Progettazione

Dott. Ing. Lorenzo Zangheri Pogettista D Lgs 81/08 e infrastrutture

Dott, Geol, Silvia Rossi Relazione Geologica

Geom. Chiara Nobilini Rilievo Topografico e Catasto

timbri e firme:

Elaborato N.

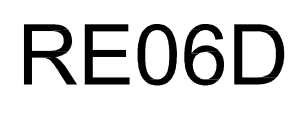

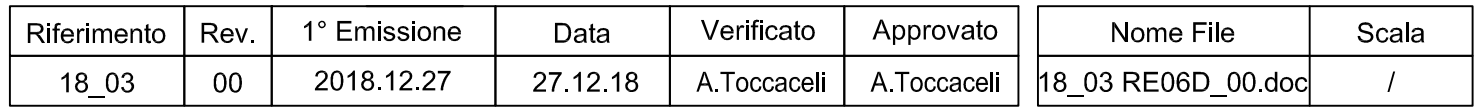

NON E' PERMESSO CONSEGNARE A TERZI O RIPRODURRE QUESTO DOCUMENTO NE' UTILIZZARNE IL CONTENUTO O RENDERLO NOTO A TERZI SENZA LA NOSTRA AUTORIZZAZIONE<br>ESPLICITA OGNI INFRAZIONE COMPORTA IL RISARCIMENTO DEI DANNI SUBITI. E'

**Ubicazione coni fotografici**

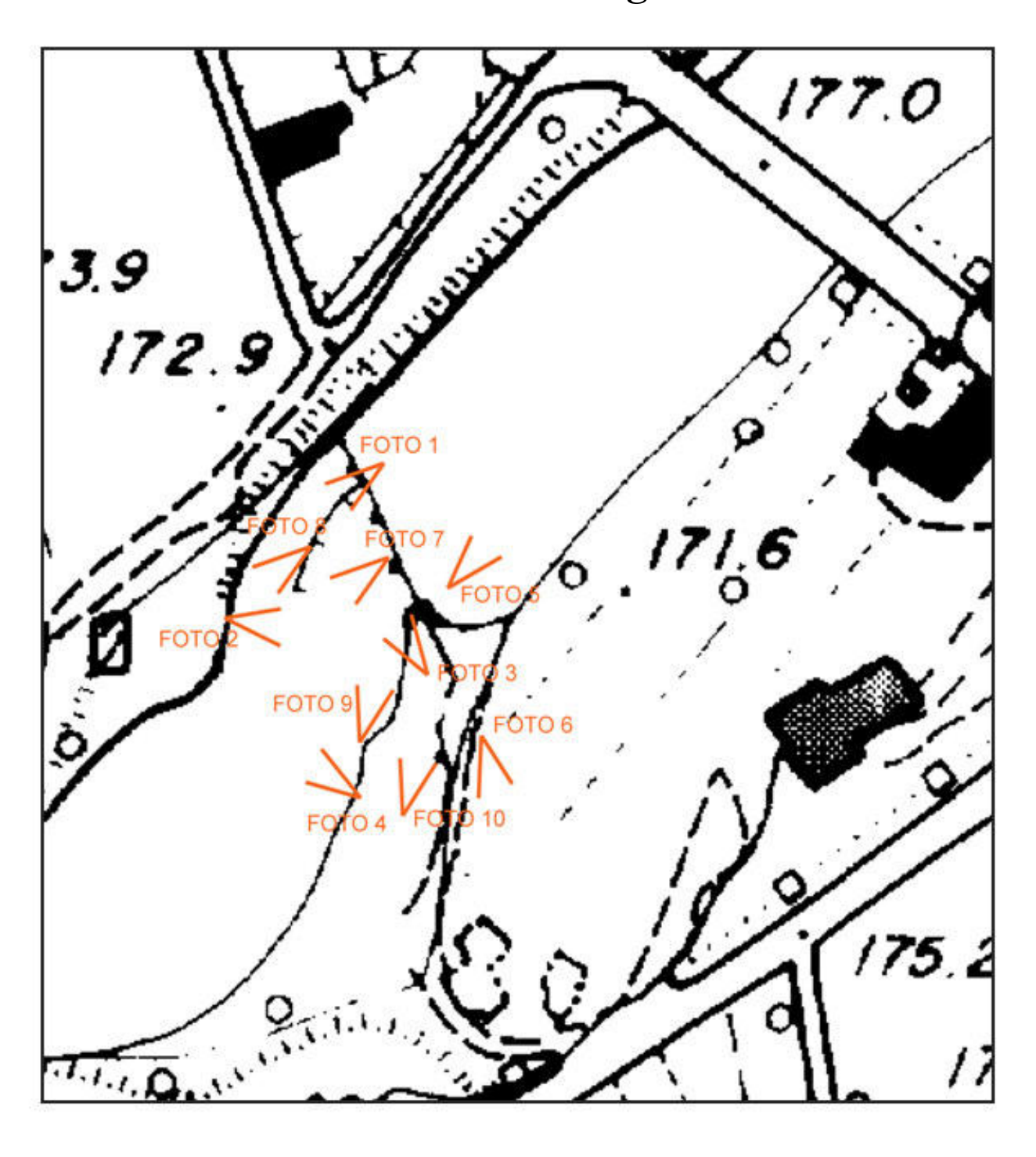

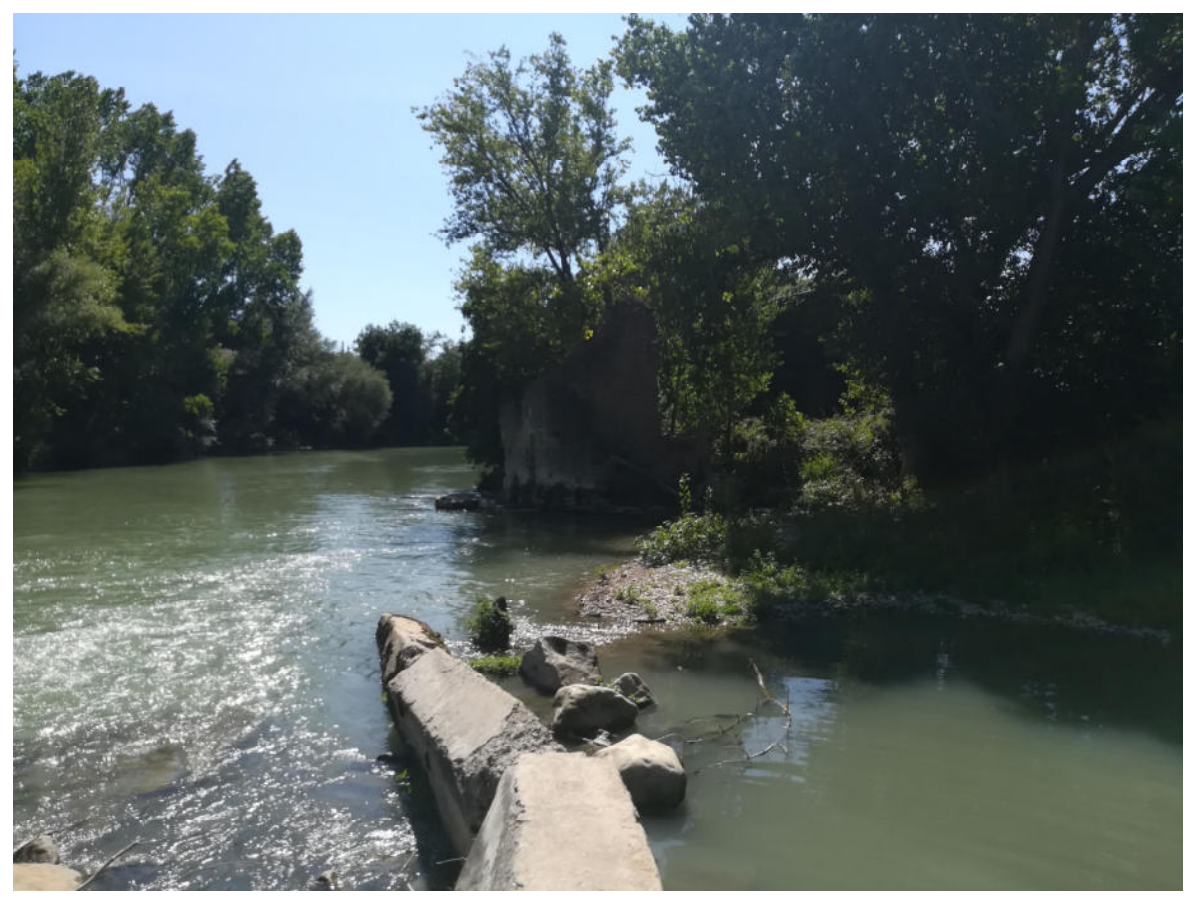

**Foto 1** 

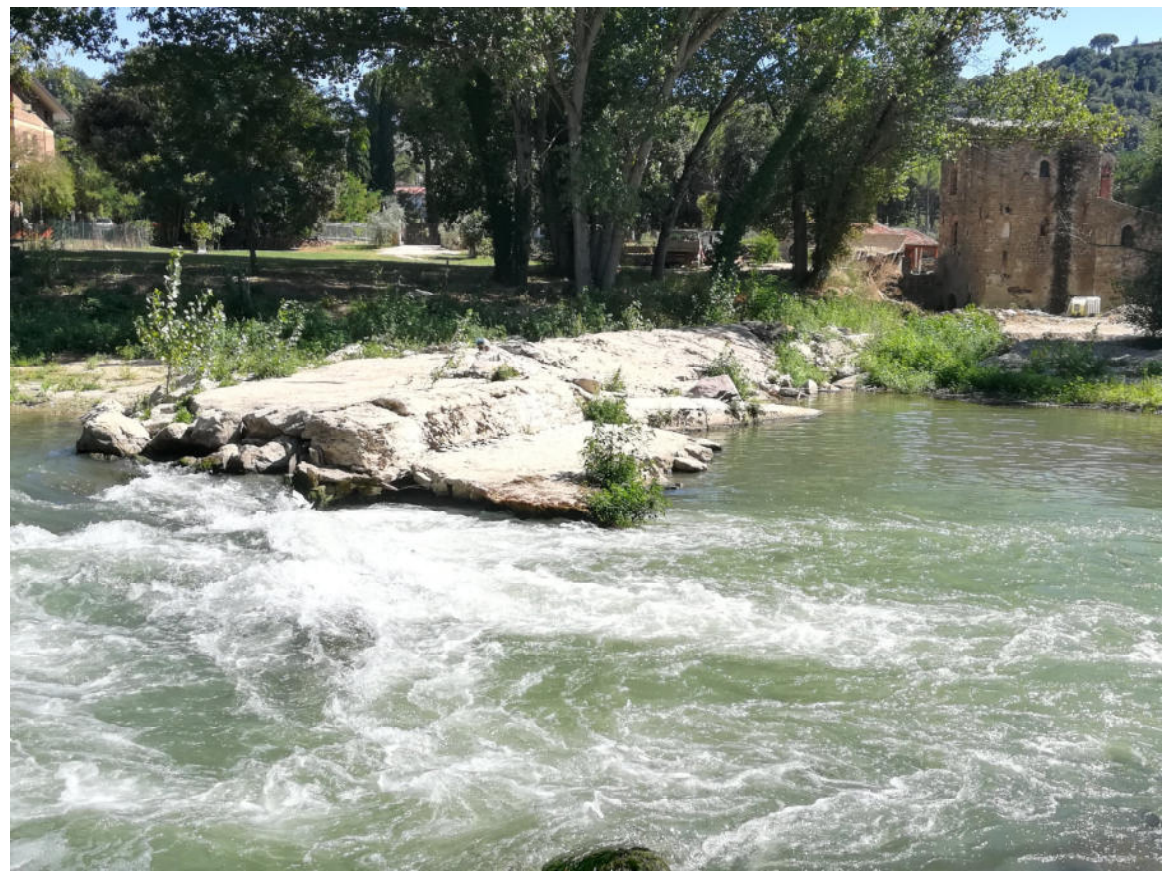

**Foto 2** 

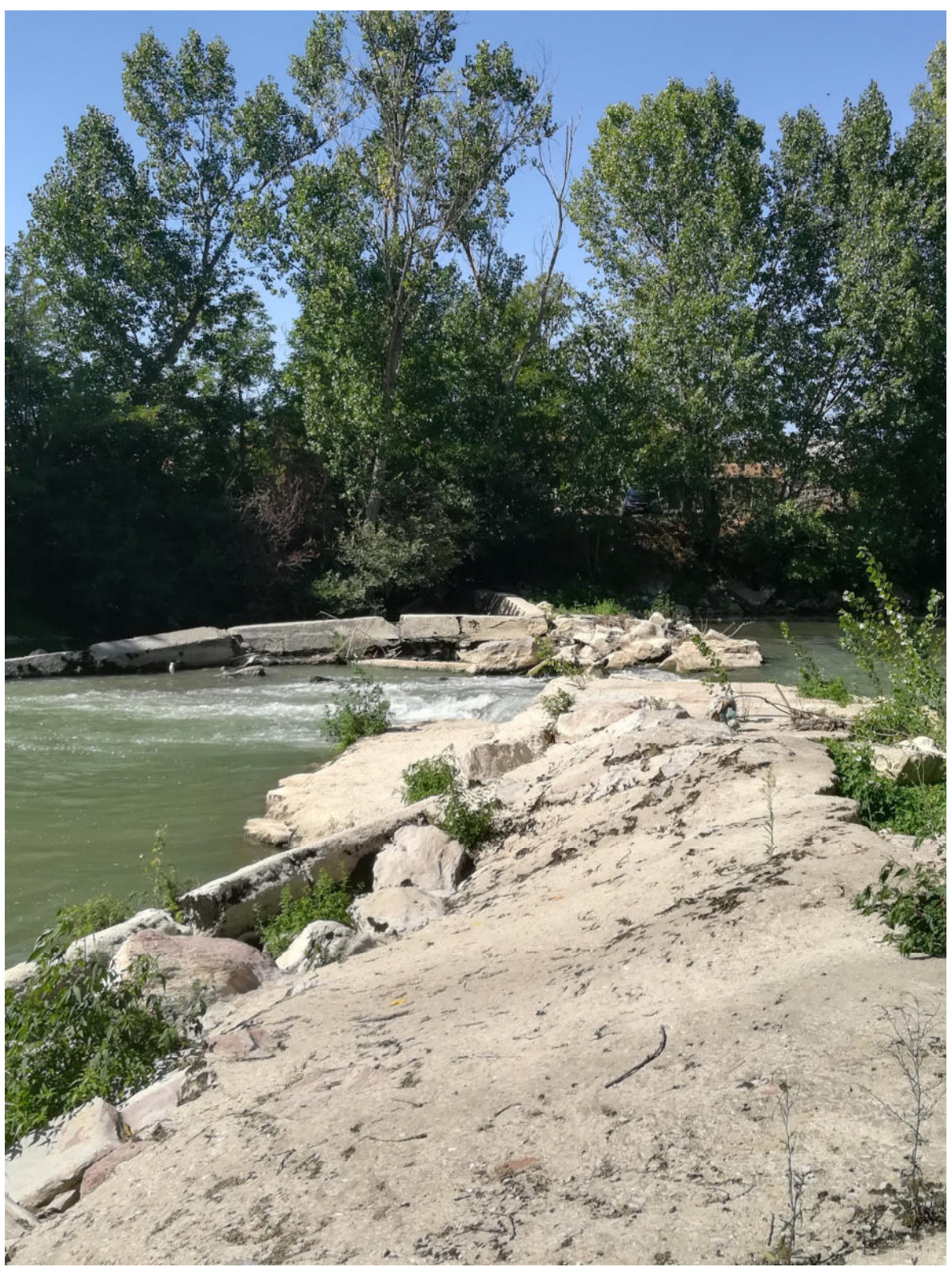

**Foto 3** 

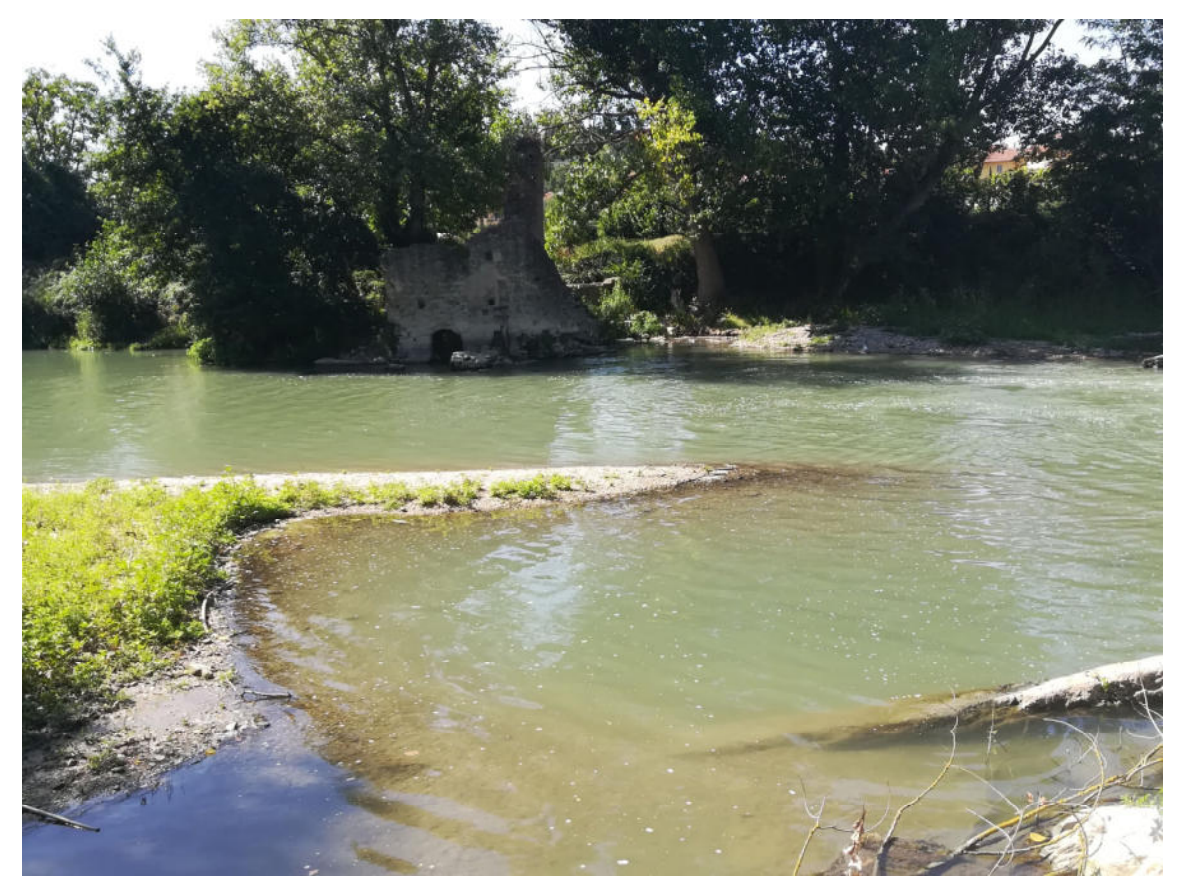

**Foto 4** 

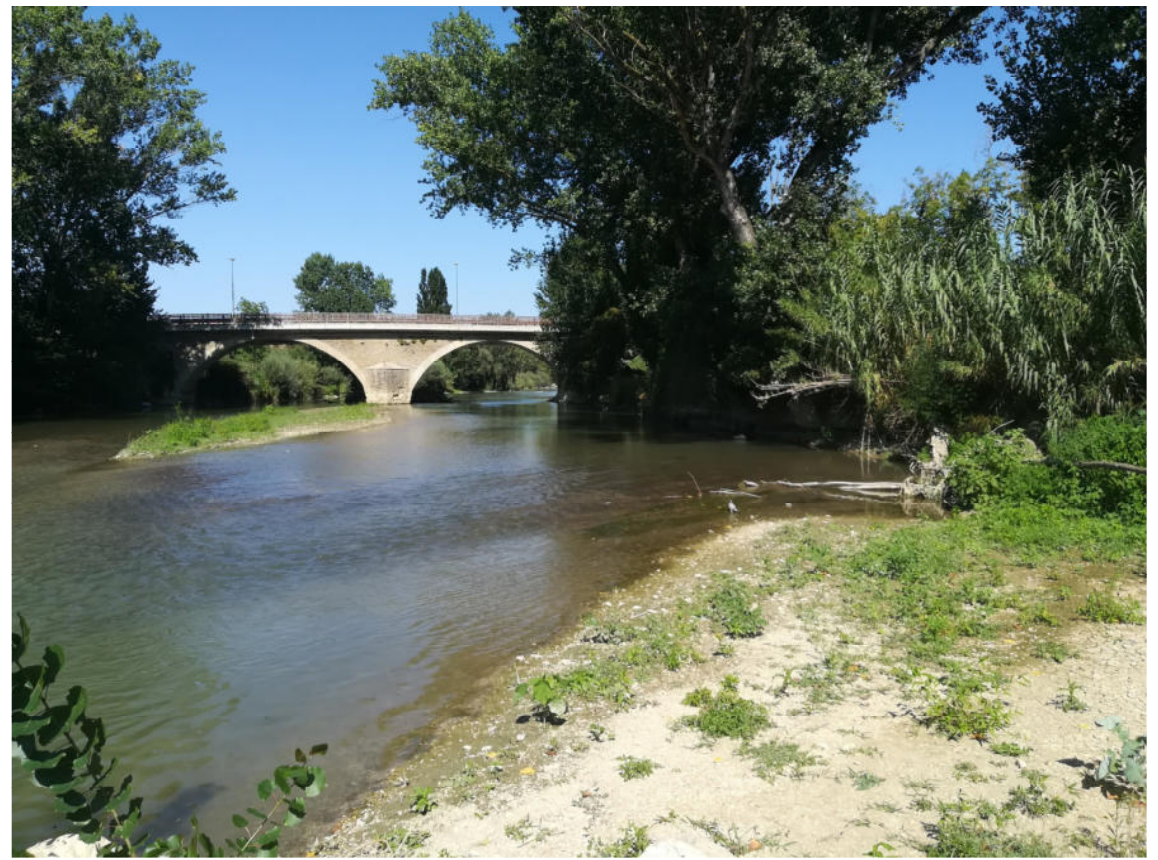

**Foto 5** 

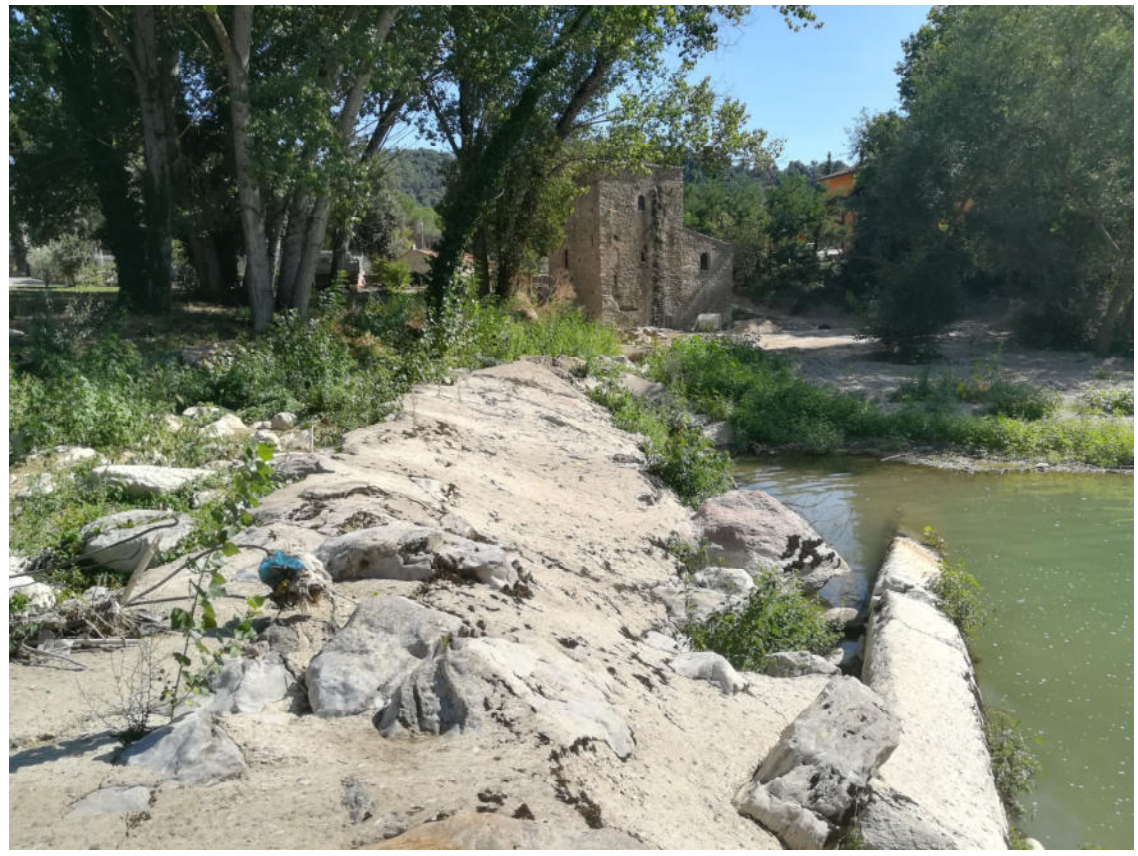

**Foto 6** 

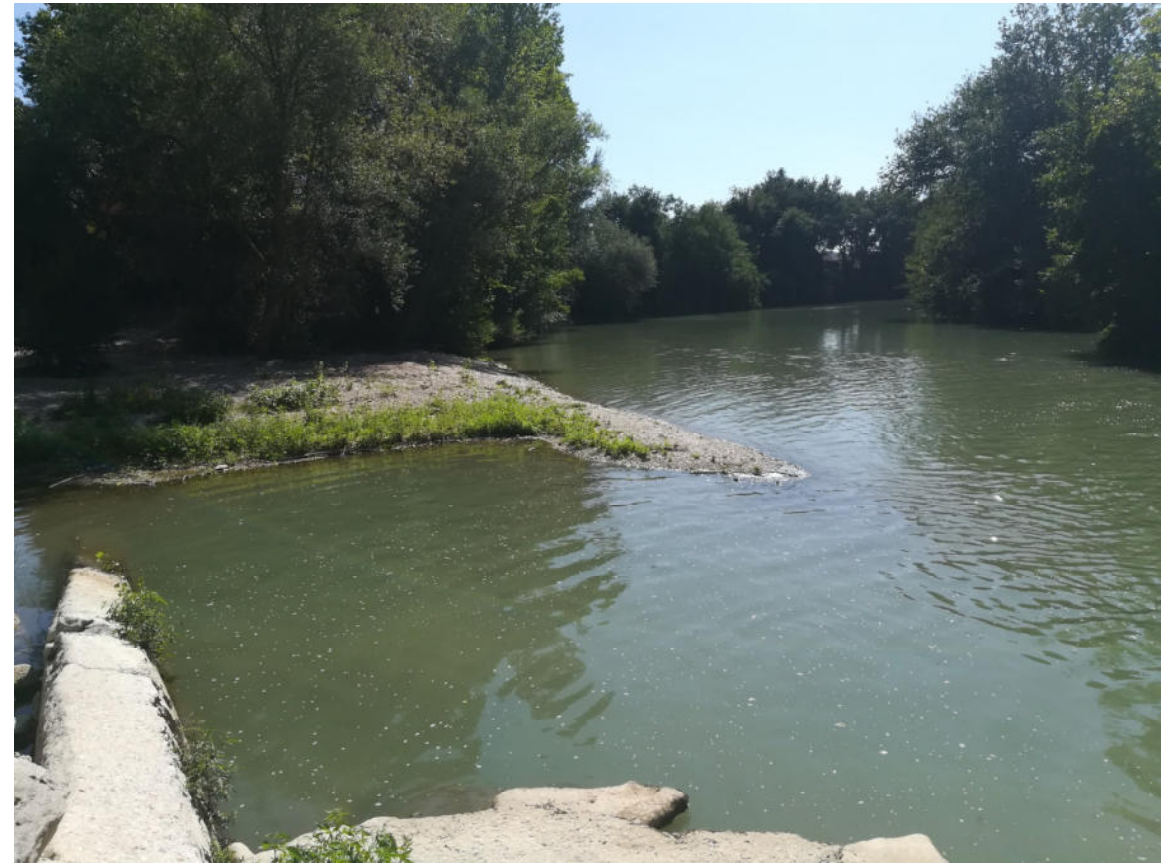

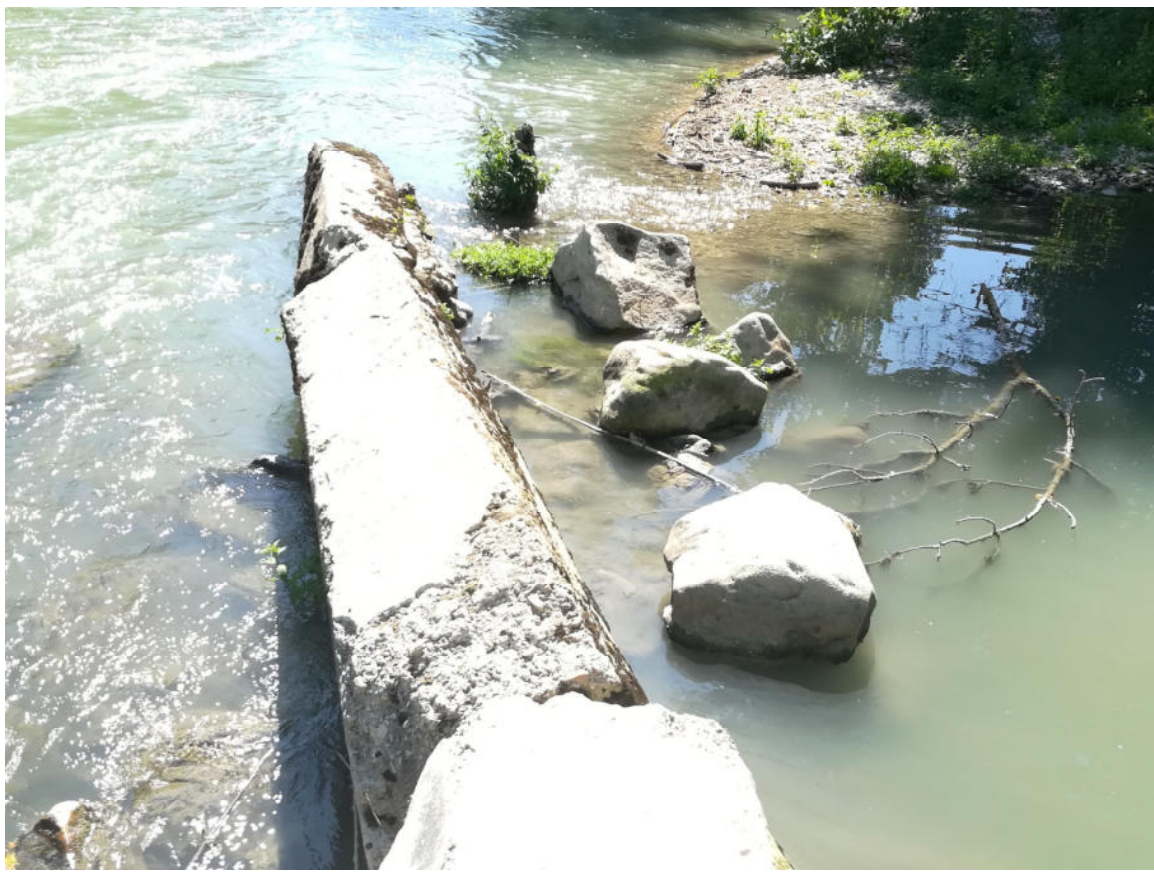

**Foto 8** 

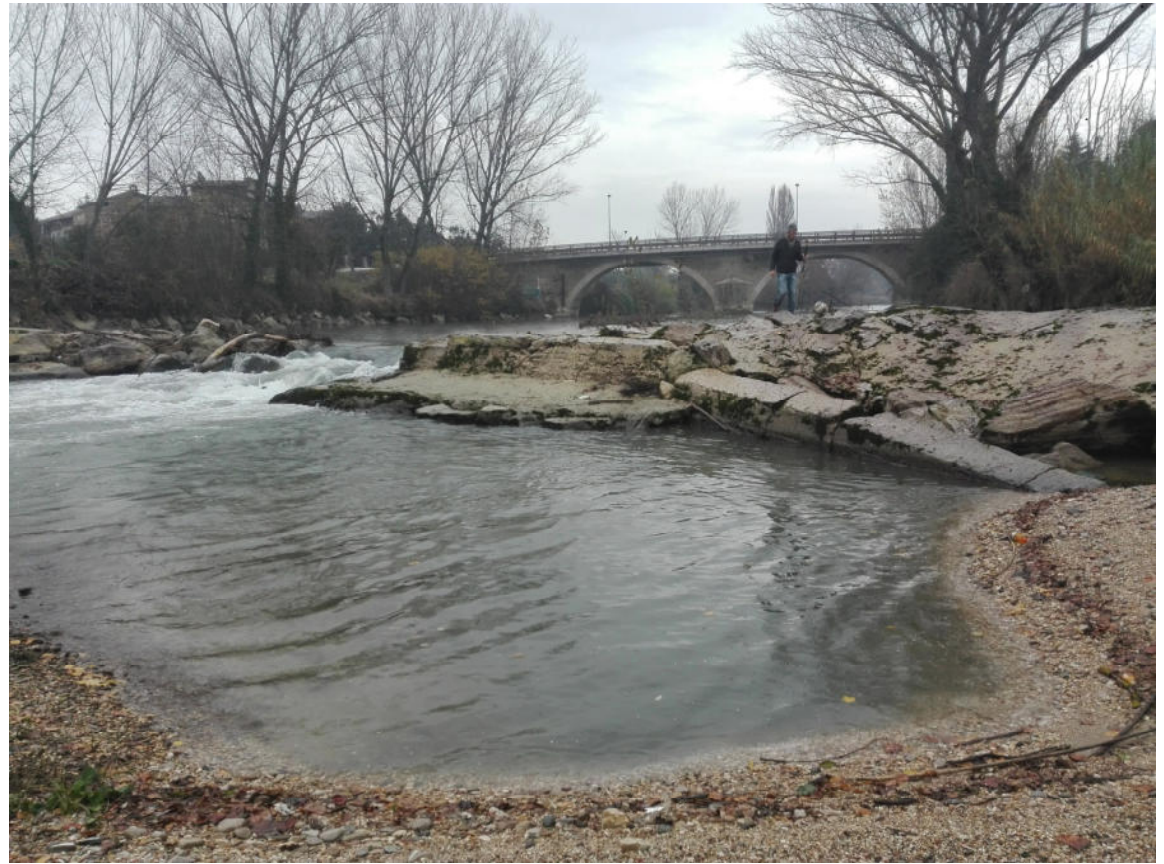

**Foto 9** 

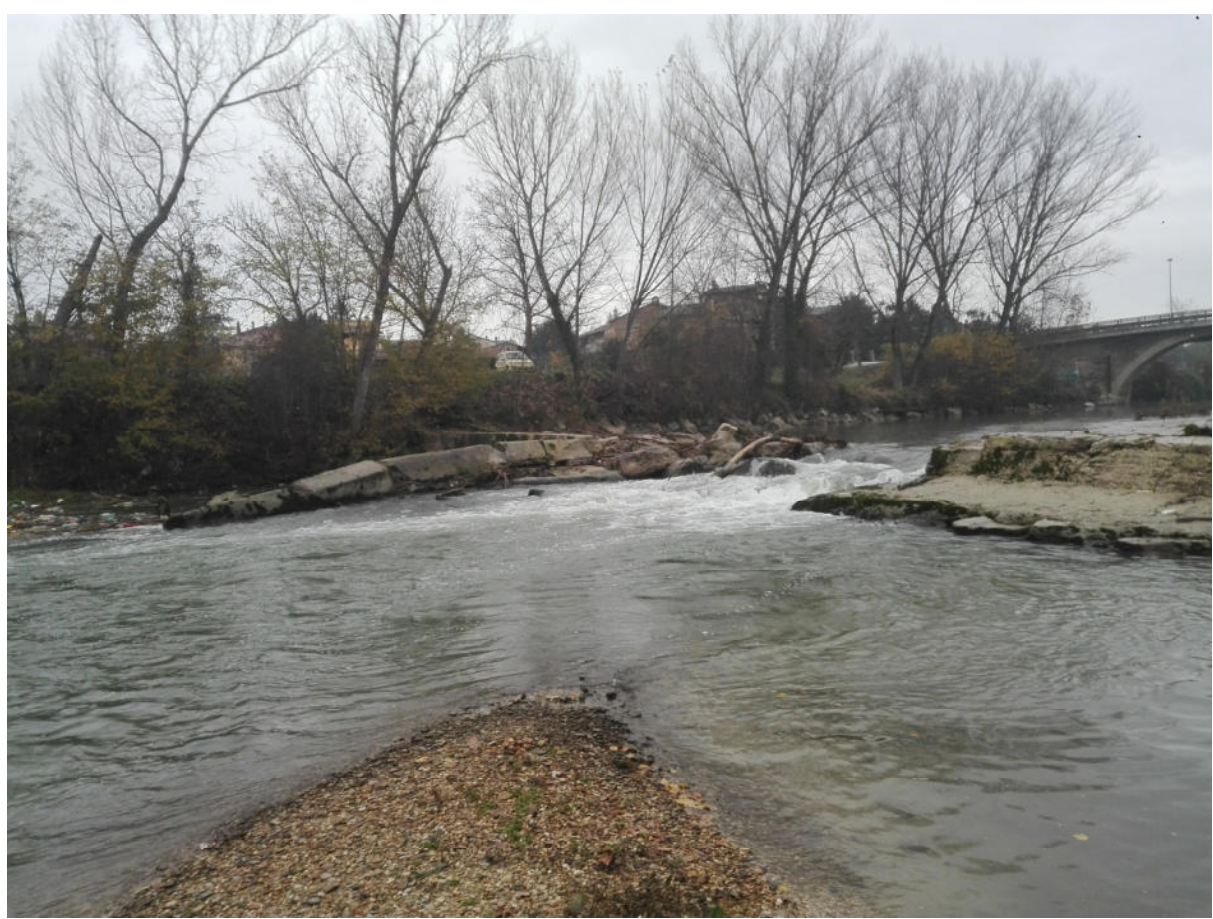

**Foto 10**